# Package 'RTNduals'

May 11, 2024

Type Package

Title Analysis of co-regulation and inference of 'dual regulons'

Version 1.28.0

- Author Vinicius S. Chagas, Clarice S. Groeneveld, Gordon Robertson, Kerstin B. Meyer, Mauro A. A. Castro
- Maintainer Mauro Castro <mauro.a.castro@gmail.com>, Clarice Groeneveld <clari.groeneveld@gmail.com>

**Depends**  $R$ ( $>= 3.6.3$ ),  $RTN$ ( $>= 2.14.1$ ), methods

Imports graphics, grDevices, stats, utils

Suggests knitr, rmarkdown, BiocStyle, RUnit, BiocGenerics

Description

RTNduals is a tool that searches for possible co-regulatory loops between regulon pairs generated by the RTN package. It compares the shared targets in order to infer 'dual regulons', a new concept that tests whether regulators can co-operate or compete in influencing targets.

License Artistic-2.0

biocViews GeneRegulation, GeneExpression, NetworkEnrichment, NetworkInference, GraphAndNetwork

LazyData TRUE

VignetteBuilder knitr

RoxygenNote 7.1.1

Encoding UTF-8

NeedsCompilation no

git\_url https://git.bioconductor.org/packages/RTNduals

git\_branch RELEASE\_3\_19

git\_last\_commit 33d86ef

git\_last\_commit\_date 2024-04-30

Repository Bioconductor 3.19

Date/Publication 2024-05-10

## <span id="page-1-0"></span>**Contents**

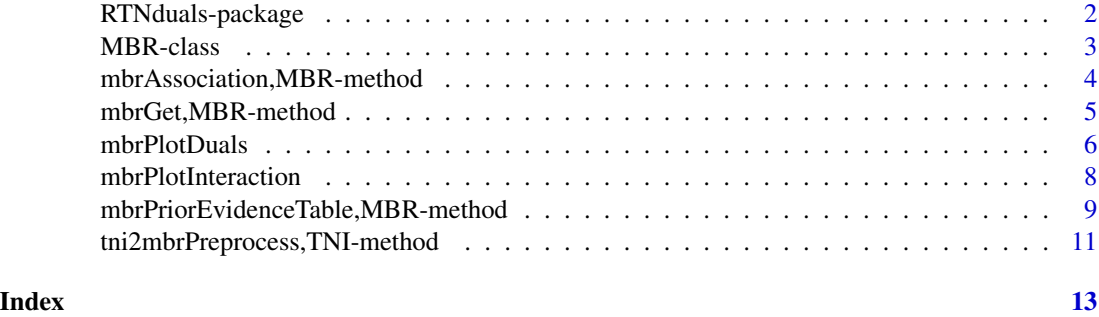

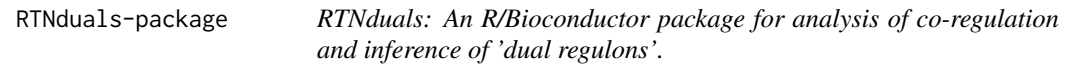

### Description

RTNduals is a tool that searches for possible co-regulatory loops between regulon pairs generated by the RTN package. It compares the shared targets in order to infer 'dual regulons', a new concept that tests whether regulators can co-operate or compete in influencing targets.

#### Details

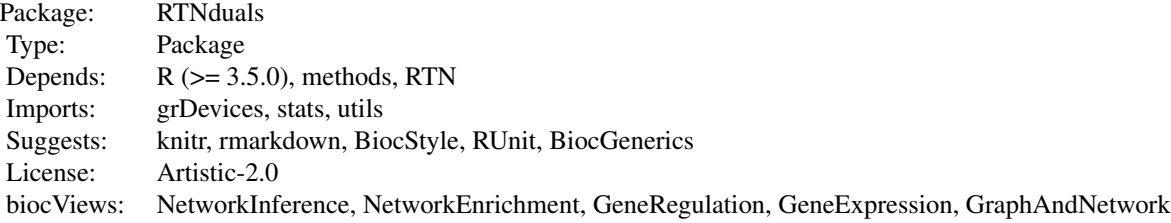

#### Index

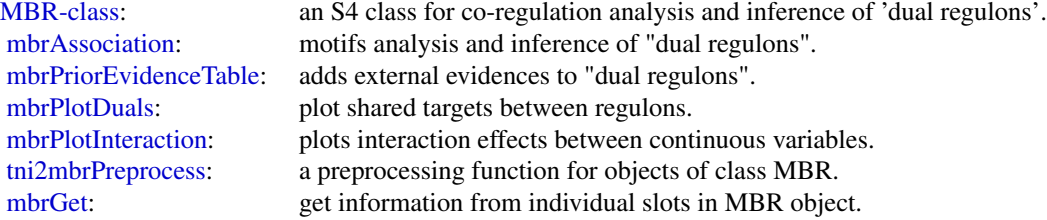

#### <span id="page-2-0"></span>MBR-class 3

Further information is available in the vignettes by typing vignette("RTNduals"). Documented topics are also available in HTML by typing help.start() and selecting the RTNduals package from the menu.

#### Author(s)

Vinicius S. Chagas, Clarice S. Groeneveld, Kerstin B Meyer, Gordon Robertson, Mauro A. A. Castro

#### References

Fletcher M.N.C. et al., *Master regulators of FGFR2 signalling and breast cancer risk.* Nature Communications, 4:2464, 2013.

Castro M.A.A. et al., *Regulators of genetic risk of breast cancer identified by integrative network analysis.* Nature Genetics, 48:12-21, 2016.

<span id="page-2-1"></span>MBR-class *MBR objects*

#### Description

MBR: an S4 class for co-regulation analysis and inference of 'dual regulons'.

#### Details

The MBR class is a container for results from the MBR methods. The class slots are used to store information of different transcriptional networks, regulator annotation, infered 'dual regulons' and parameters used in the analysis. All the information is stored in nine slots.

#### Slots

TNI a 'TNI' object created by the RTN package.

regulatoryElements regulatory elements listed in the TNI.

dualRegulons all possible 'duals regulons' computed by [mbrAssociation](#page-3-1)

results a list, results from the MBR methods.

para a list, parameters used in the MBR methods.

summary a list, summary for 'para' and 'results'.

status a character vector specifying the status of the MBR object based on the available methods.

#### **Constructor**

There is one constructors to create an MBR object: [tni2mbrPreprocess](#page-10-1);

<span id="page-3-0"></span>mbrAssociation,MBR-method

*Motifs analysis and inference of 'dual regulons'.*

#### <span id="page-3-1"></span>Description

This function takes an MBR object and compares the shared regulon targets in order to test whether regulon pairs agree on the predicted downstream effects.

#### Usage

```
## S4 method for signature 'MBR'
mbrAssociation(
 object,
  regulatoryElements = NULL,
 minRegulonSize = 15,
 doSizeFilter = FALSE,
 pValueCutoff = 0.001,
 pAdjustMethod = "bonferroni",
 estimator = "spearman",
 nPermutations = 1000,
 miFilter = TRUE,
 verbose = TRUE
)
```
#### Arguments

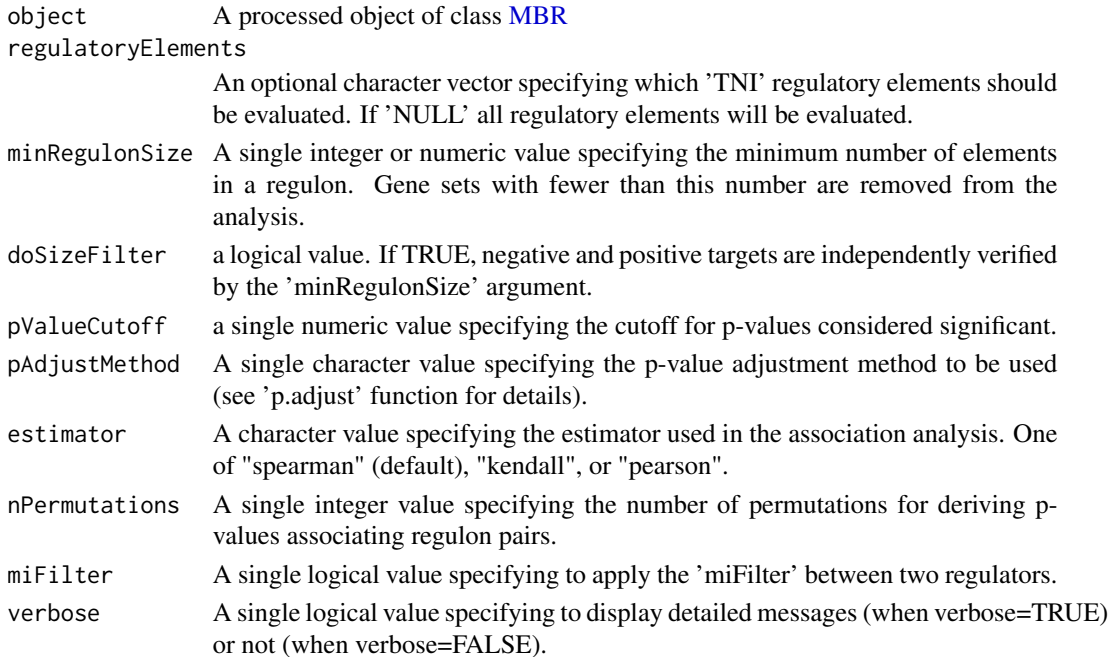

#### <span id="page-4-0"></span>Value

An [MBR](#page-2-1) object with two data.frames in the slot 'results' listing the inferred 'dual regulons' and correspoding statistics.

#### Examples

```
##--- load a dataset for demonstration
data("tniData", package = "RTN")
gexp <- tniData$expData
annot <- tniData$rowAnnotation
tfs <- c("IRF8","IRF1","PRDM1","E2F3","STAT4","LMO4","ZNF552")
##--- construct a tni object
rtni <- tni.constructor(gexp, regulatoryElements = tfs, rowAnnotation=annot)
##--- compute regulons
## set nPermutations>=1000
rtni <- tni.permutation(rtni, nPermutations=30)
## set nBootstrap>=100
rtni <- tni.bootstrap(rtni, nBootstrap=30)
## 'eps=NA' estimates threshold from empirical null
rtni <- tni.dpi.filter(rtni, eps=NA)
##--- construct a mbr object
rmbr <- tni2mbrPreprocess(rtni)
##--- run mbrAssociation
## set nPermutations>=1000
rmbr \leq mbrAssociation(rmbr, pValueCutoff = 0.05, nPermutations=30)
```
mbrGet,MBR-method *Get information from individual slots in MBR object.*

#### <span id="page-4-1"></span>Description

Get information from individual slots in an MBR object and any available results from previous analysis.

#### Usage

```
## S4 method for signature 'MBR'
mbrGet(object, what = "status")
```
#### Arguments

object A preprocessed object of class [MBR](#page-2-1)

```
what a single character value specifying which information should be retrieved from
                 the slots. Options: "TNI", "regulatoryElements", "dualRegulons", "results",
                 "para", "summary", "status", "dualsCorrelation", "dualsOverlap", and "dualsCor-
                 Matrix"
```
#### Value

Content from slots in the [MBR](#page-2-1) object

#### Examples

```
##--- load a dataset for demonstration
data("tniData", package = "RTN")
gexp <- tniData$expData
annot <- tniData$rowAnnotation
tfs <- c("IRF8","IRF1","PRDM1","E2F3","STAT4","LMO4","ZNF552")
##--- construct a tni object
rtni <- tni.constructor(gexp, regulatoryElements = tfs, rowAnnotation=annot)
##--- compute regulons
## set nPermutations>=1000
rtni <- tni.permutation(rtni, nPermutations=30)
## set nBootstrap>=100
rtni <- tni.bootstrap(rtni, nBootstrap=30)
## 'eps=NA' estimates threshold from empirical null
rtni <- tni.dpi.filter(rtni, eps=NA)
##--- construct a mbr object
rmbr <- tni2mbrPreprocess(rtni)
##--- get the 'TNI' slot using 'mbrGet'
tni <- mbrGet(rmbr, what="TNI")
```
<span id="page-5-1"></span>mbrPlotDuals *Plot shared targets between regulons.*

#### Description

This function plots the shared targets for a regulon pair.

#### Usage

```
mbrPlotDuals(
 object,
 dualreg,
 filepath = NULL,
  cols = c("#006400FF", "#CD6600FF")
)
```
#### <span id="page-6-0"></span>mbrPlotDuals 7

#### **Arguments**

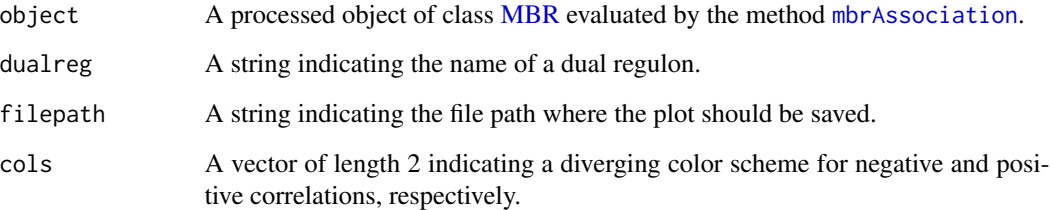

#### Value

A plot showing targets of dual regulons.

#### Examples

```
##--- load a dataset for demonstration
data("tniData", package = "RTN")
gexp <- tniData$expData
annot <- tniData$rowAnnotation
tfs <- c("IRF8","IRF1","PRDM1","E2F3","STAT4","LMO4","ZNF552")
##--- construct a tni object
rtni <- tni.constructor(gexp, regulatoryElements = tfs, rowAnnotation=annot)
##--- compute regulons
## set nPermutations>=1000
rtni <- tni.permutation(rtni, nPermutations=30)
## set nBootstrap>=100
rtni <- tni.bootstrap(rtni, nBootstrap=30)
## 'eps=NA' estimates threshold from empirical null
rtni <- tni.dpi.filter(rtni, eps=NA)
##--- construct a mbr object
rmbr <- tni2mbrPreprocess(rtni)
##--- run mbrAssociation
## set nPermutations>=1000
rmbr <- mbrAssociation(rmbr, pValueCutoff = 0.05, nPermutations=30)
## Not run:
##--- get inferred duals and plot the shared cloud of targets
duals <- mbrGet(rmbr, what="dualRegulons")
mbrPlotDuals(rmbr, dualreg=duals[1])
```
## End(Not run)

<span id="page-7-1"></span><span id="page-7-0"></span>mbrPlotInteraction *Plot interaction effects between two continuous variables.*

#### Description

This function plots the interaction effects between two continuous variables for linear, logistic, or Cox models.

#### Usage

```
mbrPlotInteraction(
 model,
 vars,
  xlim = NULL,ylim = NULL,
 zlim = NULL,
 xlab = NULL,
 ylab = NULL,
 zlab = NULL,
  zcenter = NULL,
 zlog = NULL,
  zcols = c("#008080ff", "#d45500ff"),
 ycols = c("#4A97C9", "#D92522"),
  showdata = FALSE,datacols = "grey50",
  fname = "interplot",
  fpath = ".'',width = 4.5,
  height = 4,
 plotype = c("3D", "2D"),
  plotpdf = FALSE
)
```
#### Arguments

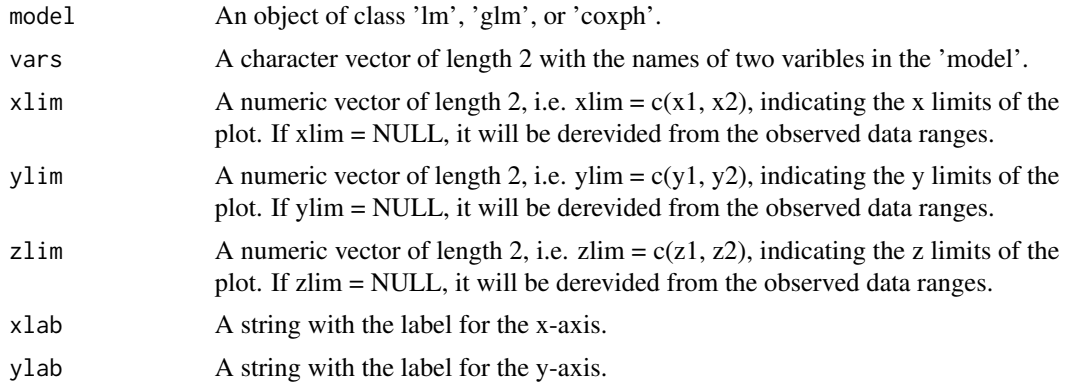

<span id="page-8-0"></span>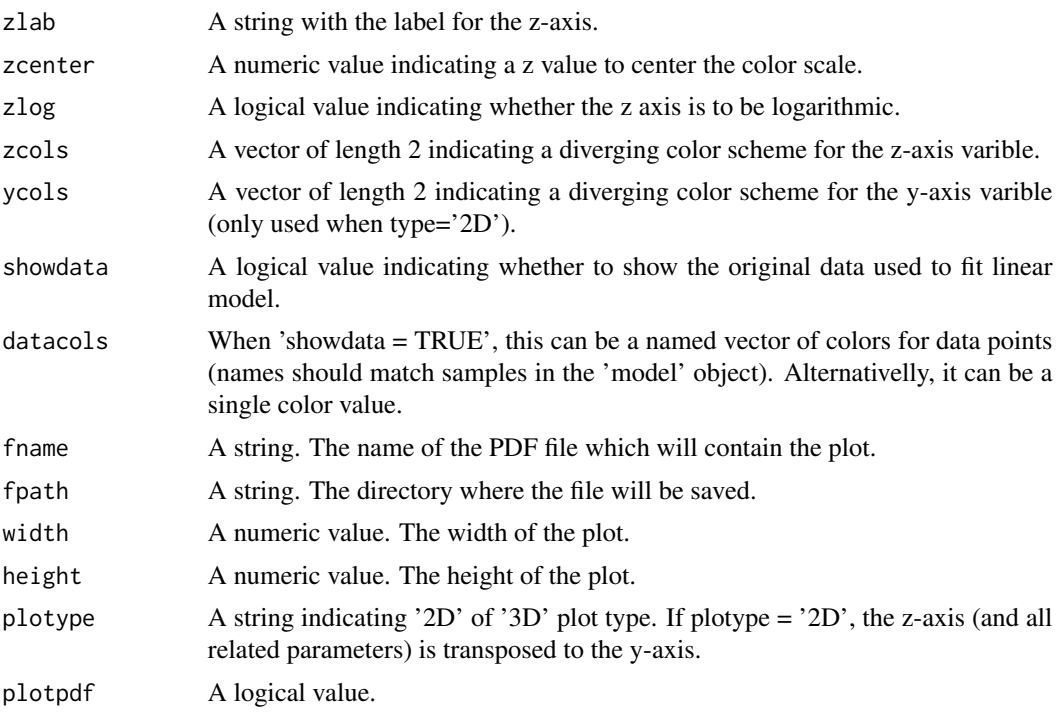

#### Value

A interaction plot.

#### Examples

```
#-- Example of simulated data, with response variable modelled by:
#-- (1) Main effects of 'reg1' and 'reg2'
#-- (2) Interaction effects between 'reg1' and 'reg2'
#-- (3) Additional random uniform noise
reg1 <- rnorm(1000,0,2)
reg2 <- rnorm(1000,0,2)
response <- 3*reg1 + 2*reg1*reg2 + runif(1000,0,2)
dataset <- data.frame(reg1, reg2, response)
model <- lm(response ~ reg1*reg2, data=dataset)
mbrPlotInteraction(model, vars=c("reg1","reg2"))
```
mbrPriorEvidenceTable,MBR-method *Entry point for external evidences.*

#### <span id="page-8-1"></span>Description

If available, this function adds external evidences to an 'MBR' object.

#### Usage

```
## S4 method for signature 'MBR'
mbrPriorEvidenceTable(
  object,
 priorEvidenceTable,
  evidenceColname,
  verbose = TRUE
)
```
#### Arguments

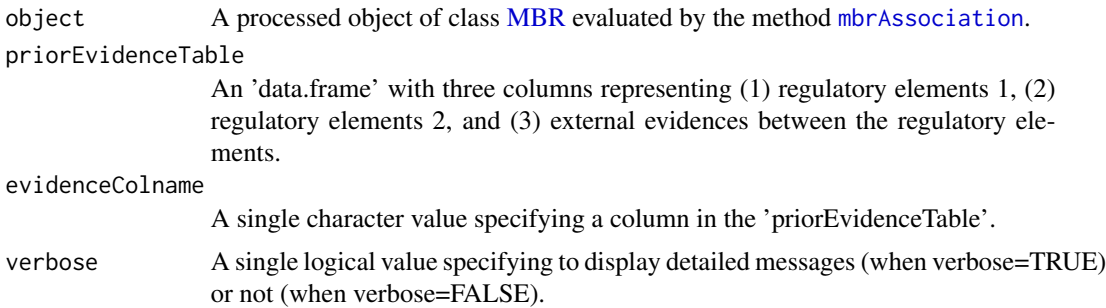

#### Value

An [MBR](#page-2-1) object with an updated 'data.frame' in the slot 'results' listing the input additional evidences.

#### Examples

```
##--- load a dataset for demonstration
data("tniData", package = "RTN")
gexp <- tniData$expData
annot <- tniData$rowAnnotation
tfs <- c("IRF8","IRF1","PRDM1","E2F3","STAT4","LMO4","ZNF552")
##--- construct a tni object
rtni <- tni.constructor(gexp, regulatoryElements = tfs, rowAnnotation=annot)
##--- compute regulons
## set nPermutations>=1000
rtni <- tni.permutation(rtni, nPermutations=30)
## set nBootstrap>=100
rtni <- tni.bootstrap(rtni, nBootstrap=30)
## 'eps=NA' estimates threshold from empirical null
rtni <- tni.dpi.filter(rtni, eps=NA)
##--- construct a mbr object
rmbr <- tni2mbrPreprocess(rtni)
##--- run mbrAssociation
## set nPermutations>=1000
```
<span id="page-9-0"></span>

```
rmbr <- mbrAssociation(rmbr, pValueCutoff = 0.05, nPermutations=30)
##--- check results
results <- mbrGet(rmbr, what="dualsCorrelation")
##--- add supplementary evidence table
## here we build a 'toy' example using the 'rnorm' function
## for demonstration purposes only!
priorEvidenceTable <- results[,c("Regulon1","Regulon2")]
priorEvidenceTable$ToyEvidence <- rnorm(nrow(results))
priorEvidenceTable
##--- add supplementary evidences
# rmbr <- mbrPriorEvidenceTable(rmbr, priorEvidenceTable=priorEvidenceTable, evidenceColname = "ToyEvidence")
```

```
##--- check updated results
# mbrGet(rmbr, what="dualsCorrelation")
```
tni2mbrPreprocess,TNI-method

*A preprocessing function for objects of class MBR.*

#### <span id="page-10-1"></span>Description

This function converts a TNI class objects and into one MBR class object.

#### Usage

## S4 method for signature 'TNI' tni2mbrPreprocess(tni, regulatoryElements = NULL)

#### Arguments

tni A 'TNI' class object.

regulatoryElements

An optional character vector specifying which 'TNI' regulatory elements should be evaluated. If 'NULL' all regulatory elements will be evaluated.

#### Value

An [MBR](#page-2-1) object.

#### Examples

```
##--- load a dataset for demonstration
data("tniData", package = "RTN")
tfs <- c("IRF8","IRF1","PRDM1","E2F3","STAT4","LMO4","ZNF552")
```

```
##--- construct a tni object
rtni <- tni.constructor(tniData$expData, regulatoryElements = tfs,
rowAnnotation=tniData$rowAnnotation)
##--- compute regulons
## set nPermutations>=1000
rtni <- tni.permutation(rtni, nPermutations=30)
## set nBootstrap>=100
rtni <- tni.bootstrap(rtni, nBootstrap=30)
## 'eps=NA' estimates threshold from empirical null
rtni <- tni.dpi.filter(rtni, eps=NA)
```
##--- construct a mbr object rmbr <- tni2mbrPreprocess(rtni)

# <span id="page-12-0"></span>Index

∗ package RTNduals-package, [2](#page-1-0) MBR, *[4](#page-3-0)[–7](#page-6-0)*, *[10,](#page-9-0) [11](#page-10-0)* MBR *(*MBR-class*)*, [3](#page-2-0) MBR-class, *[2](#page-1-0)*, [3](#page-2-0) mbrAssociation, *[2,](#page-1-0) [3](#page-2-0)*, *[7](#page-6-0)*, *[10](#page-9-0)* mbrAssociation *(*mbrAssociation,MBR-method*)*, [4](#page-3-0) mbrAssociation,MBR-method, [4](#page-3-0) mbrGet, *[2](#page-1-0)* mbrGet *(*mbrGet,MBR-method*)*, [5](#page-4-0) mbrGet,MBR-method, [5](#page-4-0) mbrPlotDuals, *[2](#page-1-0)*, [6](#page-5-0) mbrPlotInteraction, *[2](#page-1-0)*, [8](#page-7-0) mbrPriorEvidenceTable, *[2](#page-1-0)* mbrPriorEvidenceTable *(*mbrPriorEvidenceTable,MBR-method*)*, [9](#page-8-0) mbrPriorEvidenceTable, MBR-method, [9](#page-8-0) RTNduals *(*RTNduals-package*)*, [2](#page-1-0) RTNduals-package, [2](#page-1-0) tni2mbrPreprocess, *[2,](#page-1-0) [3](#page-2-0)* tni2mbrPreprocess *(*tni2mbrPreprocess,TNI-method*)*, [11](#page-10-0)

tni2mbrPreprocess,TNI-method, [11](#page-10-0)